kali:-/Desktop/tools/Sublist3r# python sublist3r.py -d tesla.com

#### # Coded By Ahmed Aboul-Ela - @aboul3la

Enumerating subdomains now for tesla.com

omparison.tesla.com

lyncdiscover.tesla.com nodel3.tesla.com my.tesla.com

naa origin.tesla.com nas-origin.tesla.com new.tesla.com new-dev.tesla.com partners.tesla.com op.tesla.com powerwall.tesla.com resources.tesla.com shop.tesla.com

lev.tesla.com ua origin tesla.com forums.tesla.com imap.tesla.com ir.tesla.com

Searching now in Baidu. Searching now in Yahoo. Searching now in Google. Searching now in Bing. Searching now in Ask Searching now in Netcraft Searching now in Virustotal Broken Access Control Testing Unique Subdomains (MFLAC, IDOR, ++) uth.tesla.com utodiscover.tesla.com log.tesla.com

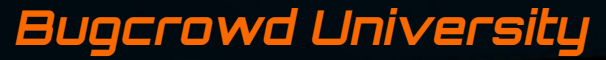

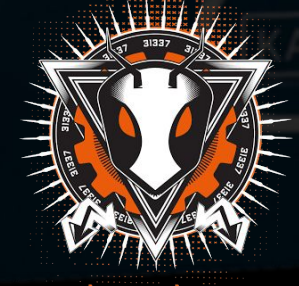

### **Module Trainer**

- Jason Haddix @jhaddix
- VP of Trust and Security @Bugcrowd
- Father, hacker, blogger, gamer!

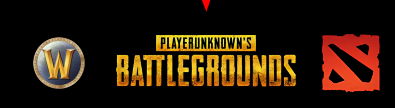

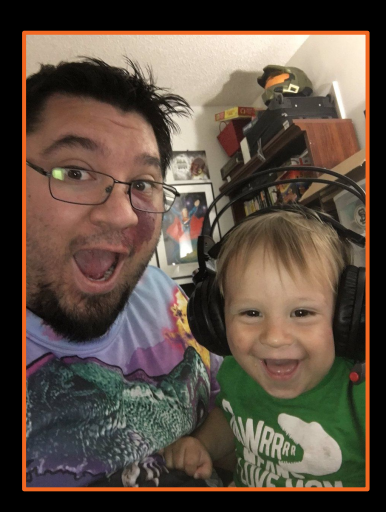

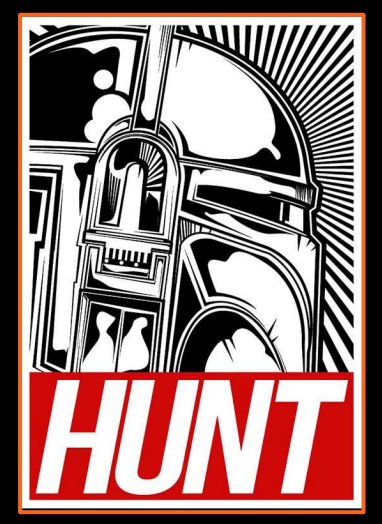

### **Module Outline**

- 1. Module Reading
- 2. Introduction to classes of Access Control bugs
	- a. IDOR
	- b. MFLAC
	- c. ++
- 3. Tooling
- 4. Resources and References

### **Module Reading**

The Web Application Hacker Handbook (2nd Ed)

○ Chapter 8 - Attacking Access Controls

The OWASP Testing Guide v4.0

- 4.6.2 Testing for bypassing authorization schema (OTG-AUTHZ-002)
- 4.6.3 Testing for Privilege Escalation (OTG-AUTHZ-003)
- 4.6.4 Testing for Insecure Direct Object References (OTG-AUTHZ-004)

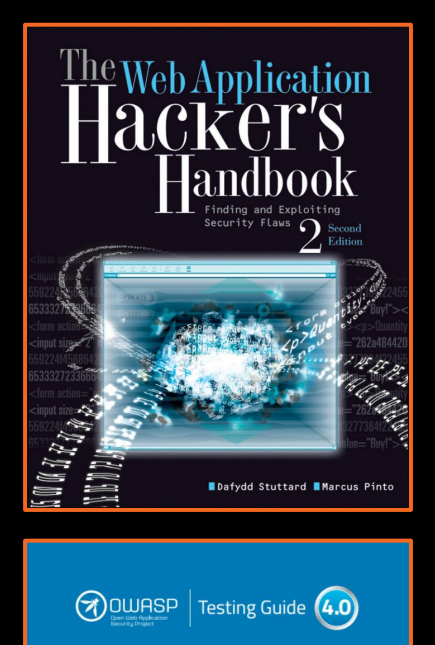

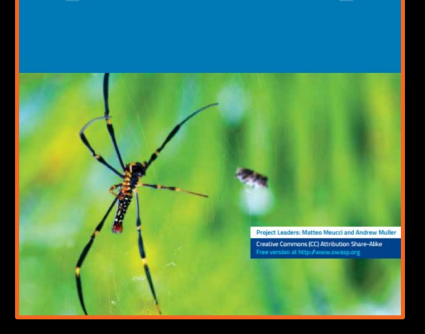

release

# hkali:-/Desktop/tools/Sublist3r# python sublist3r.py -d tesla.com # Coded By Ahmed Aboul-Ela - @aboul3la

Enumerating subdomains now for tesla.com

Searching now in Baidu. Searching now in Yahoo. Searching now in Google. Searching now in Bing.. Searching now in Ask. Searching now in Netcraft. Searching now in DNSdumpster. Searching now in Virustotal. Searching now in ThreatCrowd.

Searching now in PassiveDNS.

www.tesla.com auth.tesla.com

blog.tesla.com comparison.tesla.com dev.tesla.com eua-origin.tesla.com forums.tesla.com imap.tesla.com ir.tesla.com

autodiscover.tesla.com

lyncdiscover.tesla.com model3.tesla.com my.tesla.com

naa-origin.tesla.com nas-origin.tesla.com new.tesla.com new-dev.tesla.com partners.tesla.com pop.tesla.com powerwall.tesla.com resources.tesla.com shop.tesla.com

] Total Unique Subdomains Found: 36

### IntroductionSearching now in SSL Certificates.

## **Introduction to Access Control bugs**

### Also known as / related:

- Insecure Direct Object Reference (IDOR)
- Missing Function Level Access Control (MFLAC)
- Privilege Escalation / Authorization Bypass
- Business Logic Flaws
- Forceful Browsing
- Parameter Manipulation
- Path traversal
- Local File Include

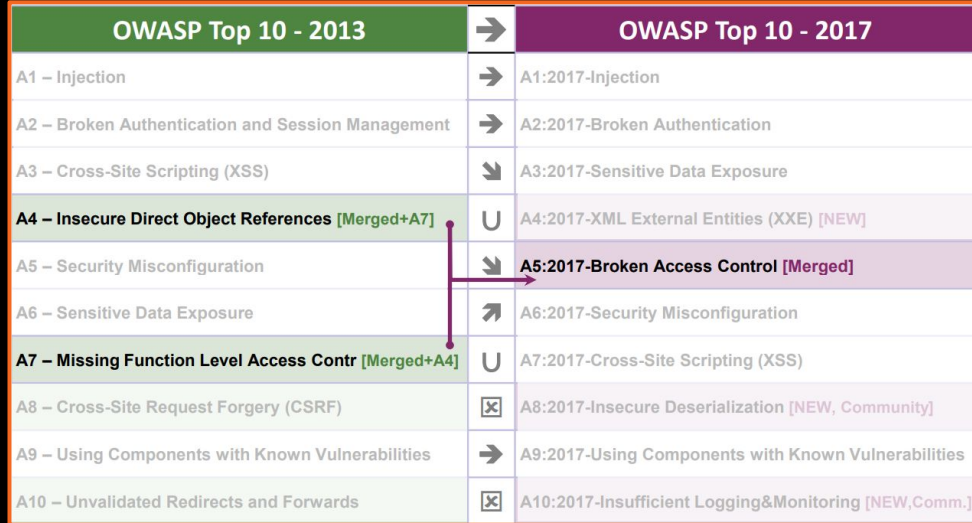

# **Simple numeric IDOR**

This is the most obvious incarnation of this bug. A function (usually called with a parameter) is passed a numeric value. Because this function lacks access controls you can change this numeric identifier and retrieve data that does not belong to you.

### **Example**

### https://www.acme.com/orders/id?=43976

### **change to**

https://www.acme.com/orders/id?=4397**5**

## **Bugcrowd VRT Rating**

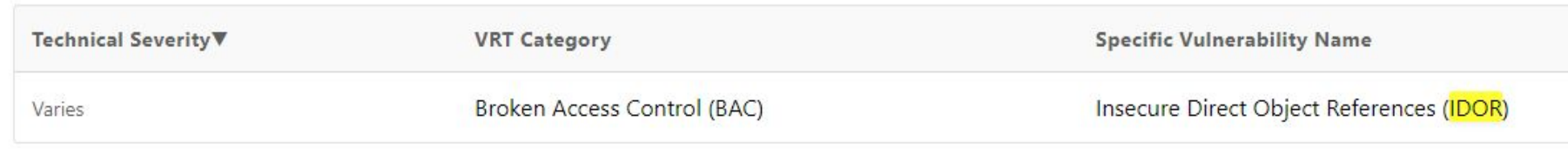

# Priority and payouts are largely based on what the function does and what financial impact that function has on the program owner.

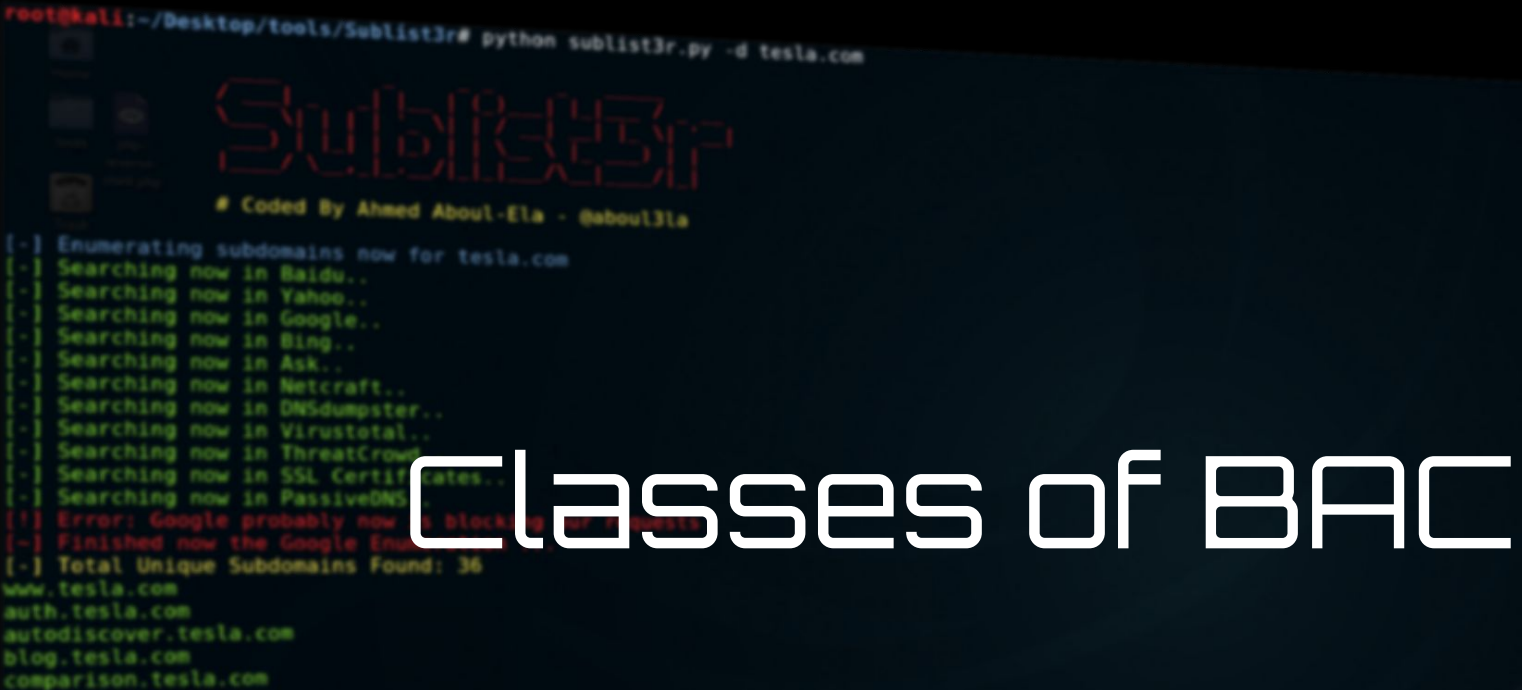

dev.tesla.com eua-origin.tesla.com forums.tesla.com imap.tesla.com ir.tesla.com

lyncdiscover.tesla.com model3.tesla.com my.tesla.com

naa-origin.tesla.com nas-origin.tesla.com new.tesla.com new-dev.tesla.com partners.tesla.com pop.tesla.com powerwall.tesla.com resources.tesla.com shop.tesla.com

### hkali:-/Desktop/tools/Sublist3r# python sublist3r.py -d tesla.com

#### # Coded By Ahmed Aboul-Ela - @aboul3la

Enumerating subdomains now for tesla.com Searching now in Baidu. Searching now in Yahoo. Searching now in Google. Searching now in Bing.. Searching now in Ask. Searching now in Netcraft. Searching now in DNSdumpster. Searching now in Virustotal Searching now in ThreatCrowd. Searching now in SSL Certificates. Searching now in PassiveDNS.

# Insecure Direct Object Reference

autodiscover.tesla.com blog.tesla.com comparison tesla.com dev.tesla.com eua-origin.tesla.com forums.tesla.com imap.tesla.com ir.tesla.com lyncdiscover.tesla.com model3.tesla.com my.tesla.com naa-origin.tesla.com nas-origin.tesla.com new.tesla.com new-dev.tesla.com partners.tesla.com pop.tesla.com powerwall.tesla.com resources.tesla.com shop, tesla.com

# **IDOR in POST**

Here is an example of finding a POST request for a function that might be susceptible to IDOR, can you guess where to iterate?

### **Example**

POST /account/deleteaccnt HTTP/1.1 Host: acme.com Connection: close Content-Length: 22 Cache-Control: max-age=0 Origin: https://acme.com Upgrade-Insecure-Requests: 1 Content-Type: application/x-www-form-urlencoded User-Agent: Mozilla/5.0 (Windows NT 10.0; Win64; x64) AppleWebKit/537.36 (KHTML, like Gecko) Chrome/67.0.3396.99 Safari/537.36 Accept: text/html,application/xhtml+xml,application/xml;q=0.9,image/webp,image/apng  $,*/*;q=0.8$ Accept-Encoding: gzip, deflate Accept-Language: en-US,en;q=0.9 Cookie: JSESSIONID=3214536754363414df3142gf2341

acID=4321&action=Delete

# **GUID based IDOR**

This incarnation of this bug falls under a variant called "missing function level access control"

This request has a unenumerable GUID.

### **Example**

Browsing with account #1 you encounter:

https://www.acme.com/changepw/id?=13d573

You can then create a 2nd account and you get assigned:

https://www.acme.com/changepw/id?=cec4d0

If you completely log out and log into account #1 and issue the request with the GUID from account #2 you may be able to change that accounts password. Having to find users GUIDs lowers the priority a bit, but look for other endpoints that might allow you to search for a user's GUID!

# **GUID based IDOR (cont.)**

To enumerate GUIDs or non-enumerable account ID's look for other endpoints or web services that might return this data. A quick "search" in your proxy history for your ID should be requests you inspect first and attempt to tamper with to get other IDs (sometimes this can be a vulnerability by itself).

Many times there exists endpoints that will translate you users email into your UUID, these functions sometimes can be used to get another user's GUID. So can search engine scraping, and looking through functions of any associated mobile application. Mobile API's often return verbose levels of data. It is also pertinent to truly verify the UUID or ID is random. Sometimes ID's that seem complex only have portions of them that are random, making them easy to iterate upon.

GET /api/data/admin@acme.com HTTP/1.1 Host: acme.com Connection: close Content-Length: 22 Cache-Control: max-age=0 Origin: https://acme.com Upgrade-Insecure-Requests: 1 Content-Type: application/json Accept-Encoding: gzip, deflate Accept-Language: en-US,en;q=0.9

HTTP/1.1 200 OK Accept-Ranges: bytes Vary: Accept-Encoding Content-Type: text/json; charset=UTF-8 <... SNIPPED ...>

{"accountdata":{"account":"admin@acme.com"},{"uuid":"cec4d0ff-f 133-4ffd-9ed9-3e0d0c5a3990"},{"name":"admin"},{"role":"admin"}}

# **Hash based IDOR**

IDOR function values can take many forms. String based, hashed, encoded, etc.

This example is MD5 hashed.

### **Example**

POST /account/updatepasswd HTTP/1.1 Host: acme.com Connection: close Content-Length: 22 Cache-Control: max-age=0 Origin: https://acme.com Upgrade-Insecure-Requests: 1 Content-Type: application/x-www-form-urlencoded User-Agent: Mozilla/5.0 (Windows NT 10.0; Win64; x64) AppleWebKit/537.36 (KHTML, like Gecko) Chrome/67.0.3396.99 Safari/537.36 Accept: text/html,application/xhtml+xml,application/xml;q=0.9,image/webp,image/apng  $,*/*;q=0.8$ Accept-Encoding: gzip, deflate Accept-Language: en-US,en;q=0.9 Cookie: JSESSIONID=3214536754363414df3142gf2341

userid=912134131a7b11f2dfee0b92bf6b0eed&action=updatepasswd

# **Request methods**

When trying to exercise a function pay close attention to what HTTP method is used.

Many REST APIs use PUT or PATCH.

Also notice here the target is an email.

How would you log into this account after IDOR'ing this function?

### **Example**

PUT /account/updateEmail HTTP/1.1 Host: acme.com Connection: close Content-Length: 22 Cache-Control: max-age=0 Origin: https://acme.com Upgrade-Insecure-Requests: 1 Content-Type: application/json Accept-Encoding: gzip, deflate Accept-Language: en-US,en;q=0.9 Cookie: JSESSIONID=3214536754363414df3142gf2341

{"accountdata":{"account":"bughunter@bughunter.com"},{"oldEmail":"bughunter @bughunter.com"},{"newEmail":"badguy@badguy.com"}}

# **Local File Inclusion and Path Traversal**

These variants use a function to render/include a page. We can supply an arbitrary path to get content from the server.

Path Traversal and LFI are covered in their own modules.

### **Example**

### GET /view?pg=termsandservices

### GET /view?pg=../../../../../etc/passwd%00

root:x:0:0:root:/root:/bin/bash bin:x:1:1:bin:/bin:/sbin/nologin daemon:x:2:2:daemon:/sbin:/sbin/nologin sshd:x:74:74:Privilege-separated SSH:/var/empty/sshd:/sbin/nologin tcpdump:x:72:72::/:/sbin/nologin mandar:x:500:500:Mandar Shinde:/home/mandar:/bin/bash mysql:x:27:27:MySQL Server:/var/lib/mysql:/bin/bash nagios:x:501:501::/home/nagios:/bin/bash

### hkali:-/Desktop/tools/Sublist3r# python sublist3r.py -d tesla.com

#### # Coded By Ahmed Aboul-Ela - @aboul3la

Enumerating subdomains now for tesla.com Searching now in Baidu. Searching now in Yahoo. Searching now in Google. Searching now in Bing.. Searching now in Ask. Searching now in Netcraft. Searching now in DNSdumpster. Searching now in Virustotal Searching now in ThreatCrowd. Searching now in SSL Certificates. Searching now in PassiveDNS.

forums.tesla.com imap.tesla.com ir.tesla.com

lyncdiscover.tesla.com model3.tesla.com my.tesla.com

naa-origin.tesla.com nas-origin.tesla.com new.tesla.com new-dev.tesla.com partners.tesla.com pop.tesla.com powerwall.tesla.com resources.tesla.com shop, tesla.com

#### Missing Function Level Access autodiscover.tesla.com Controlsblog.tesla.com comparison.tesla.com dev.tesla.com eua-origin.tesla.com

# **Static pages & "forceful browsing"**

Many times applications have administrative backends. Sometimes they are behind logins. Many times though a tester can directly access a view/page with sensitive data that is not account specific by just "forcefully browsing" to it.

In some cases these pages might be protected with things like .htaccess files or access rulesets. These can be subject to misconfiguration or bypass.

### **Example**

GET /admin/viewTransactions

GET /ADMIN/viewTransactions Access granted

### **Static files**

Sometimes static files are also subject to access control failures.

Images and documents are key to secure when they deal with private data.

### **Example**

# GET /patientImages/3216647.jpg GET /patientDocuments/21714.pdf

# **Direct function calling**

Even if pages themselves are access controlled, many time their functions, if directly called, will not be. It's important to separate the page that renders the output and the actual POST and GET requests that return it, when thinking about access controls.

### **Example**

#### POST

/admin/viewTransactions.ashx?admin=true&f rom=08032017&to=08032018

### hkali:-/Desktop/tools/Sublist3r# python sublist3r.py -d tesla.com

#### # Coded By Ahmed Aboul-Ela - @aboul3la

Enumerating subdomains now for tesla.com Searching now in Baidu. Searching now in Yahoo. Searching now in Google. Searching now in Bing.. Searching now in Ask. Searching now in Netcraft. Searching now in DNSdumpster. Searching now in Virustotal Searching now in ThreatCrowd. Searching now in SSL Certificates. Searching now in PassiveDNS.

# Parameter Manipulation and Logic

**Flaws** 

autodiscover.tesla.com blog.tesla.com comparison.tesla.com dev.tesla.com eua-origin.tesla.com forums.tesla.com imap.tesla.com ir.tesla.com lyncdiscover.tesla.com model3.tesla.com my.tesla.com naa-origin.tesla.com nas-origin.tesla.com new.tesla.com new-dev.tesla.com partners.tesla.com pop.tesla.com powerwall.tesla.com resources.tesla.com

shop, tesla.com

# **Parameter Manipulation**

This is related somewhat.

Here we can tamper with a price value.

We can edit the price or try and set it to a negative value

### **Example**

POST / store/buy HTTP/1.1 Host: acme.com Connection: close Content-Length: 22 Cache-Control: max-age=0 Origin: https://acme.com Upgrade-Insecure-Requests: 1 Content-Type: application/x-www-form-urlencoded User-Agent: Mozilla/5.0 (Windows NT 10.0; Win64; x64) AppleWebKit/537.36 (KHTML, like Gecko) Chrome/67.0.3396.99 Safari/537.36 Accept: text/html,application/xhtml+xml,application/xml;q=0.9,image/webp,image/apng  $,*/*;q=0.8$ Accept-Encoding: gzip, deflate Accept-Language: en-US,en;q=0.9 Cookie: JSESSIONID=3214536754363414df3142gf2341

price=**-15**&action=add

## **Logic Flaws**

Logic flaws are a variant of MFLAC, involving a multi-step workflow where an attacker can skip steps of that workflow to his or her advantage.

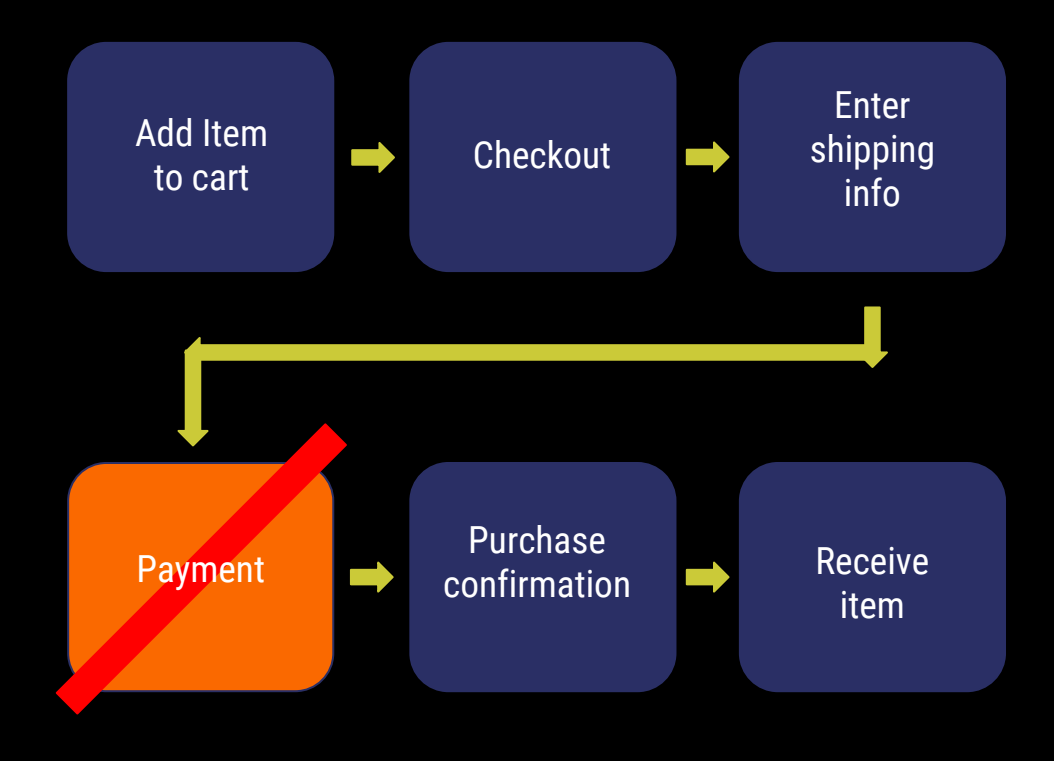

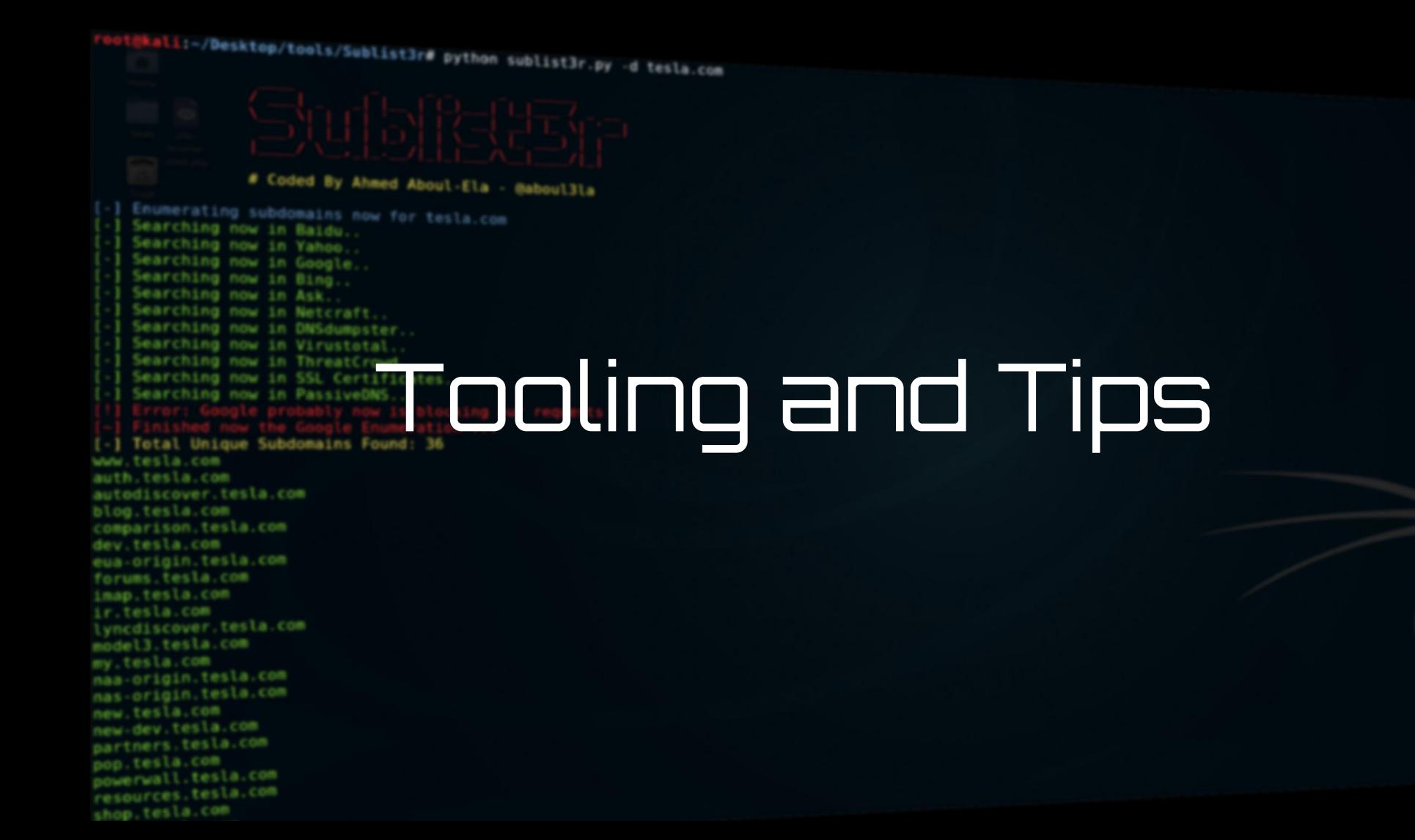

# **Auxiliary Tips**

Many times the most critical IDORs and MFLAC are only uncovered in the deepest parts of the application.

To find this type of vulnerability you need to make yourself a power user of the application and what it does.

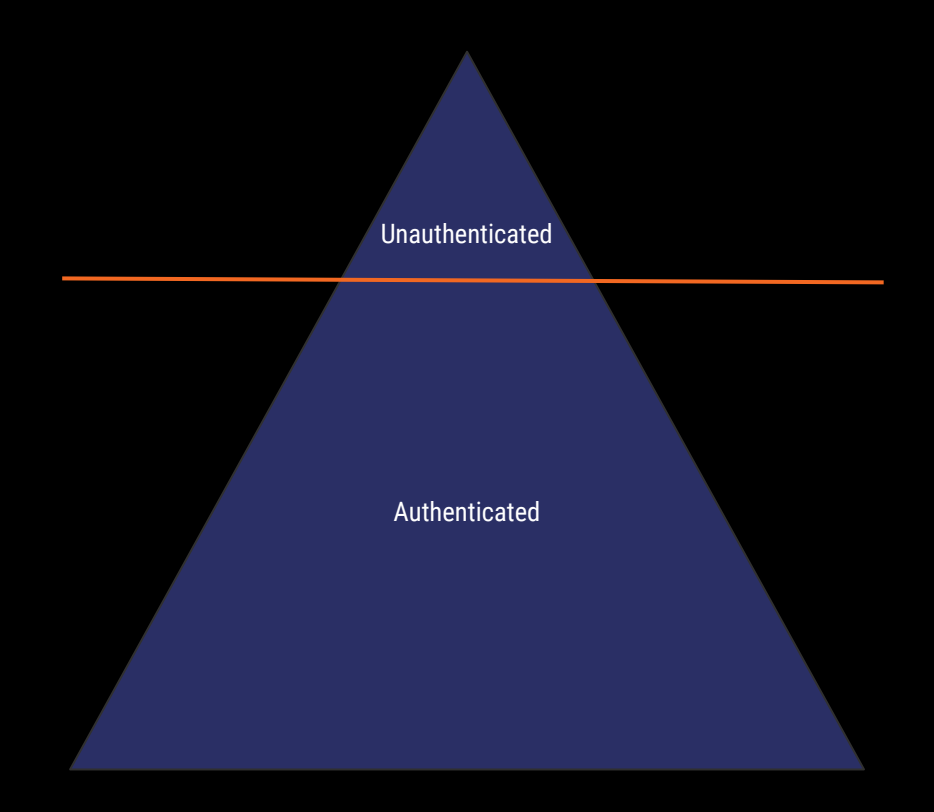

## **Likely parameters/keyword to check for IDOR**

Statistically speaking these are pretty common parameters, REST path names, keywords, and functions associated IDOR and MFLAC.

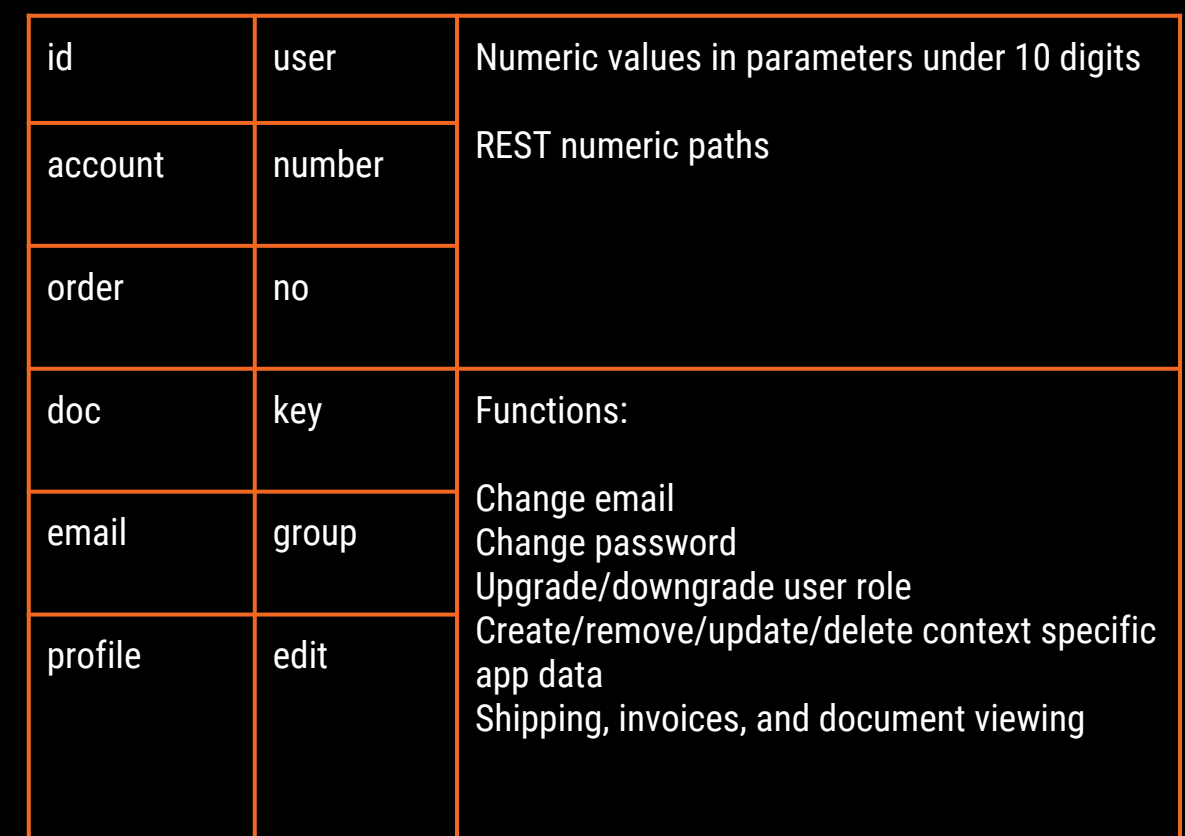

## **COTS, OSS, and paywalled applications**

Often when testing an application you might identify it is a purchased (Common off the shelf) application, Open Source, or licensed Software.

Investment in installing the application yourself to map out any roles and functions you do not have access to on the client's hosted site can yield tremendous results.

If the applications is COTS or paywalled, a small investmentment may be worth it.

Sometimes you can gain this knowledge by RTFM or requesting a demo from the software creator/licensor.

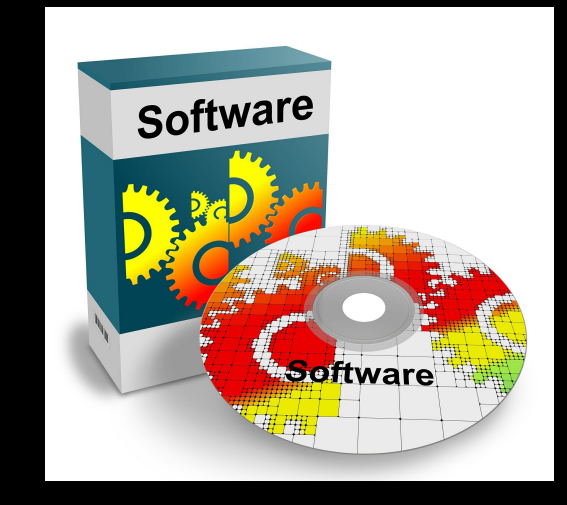

# **Create a function matrix for MFLAC**

When testing for MFLAC it can be useful to create matrix of app functions and who should have the ability to exercise them.

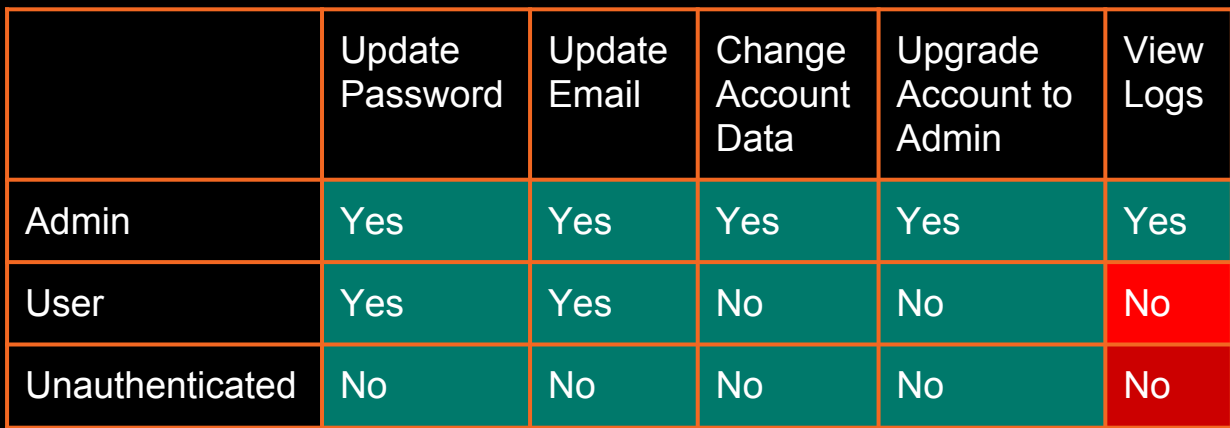

Text = Should they be able to do it?

Color = could they do it? (red is bad)

# **Burp Intruder**

For iteration and exploitation of most IDORs Burp Suite's Intruder is used.

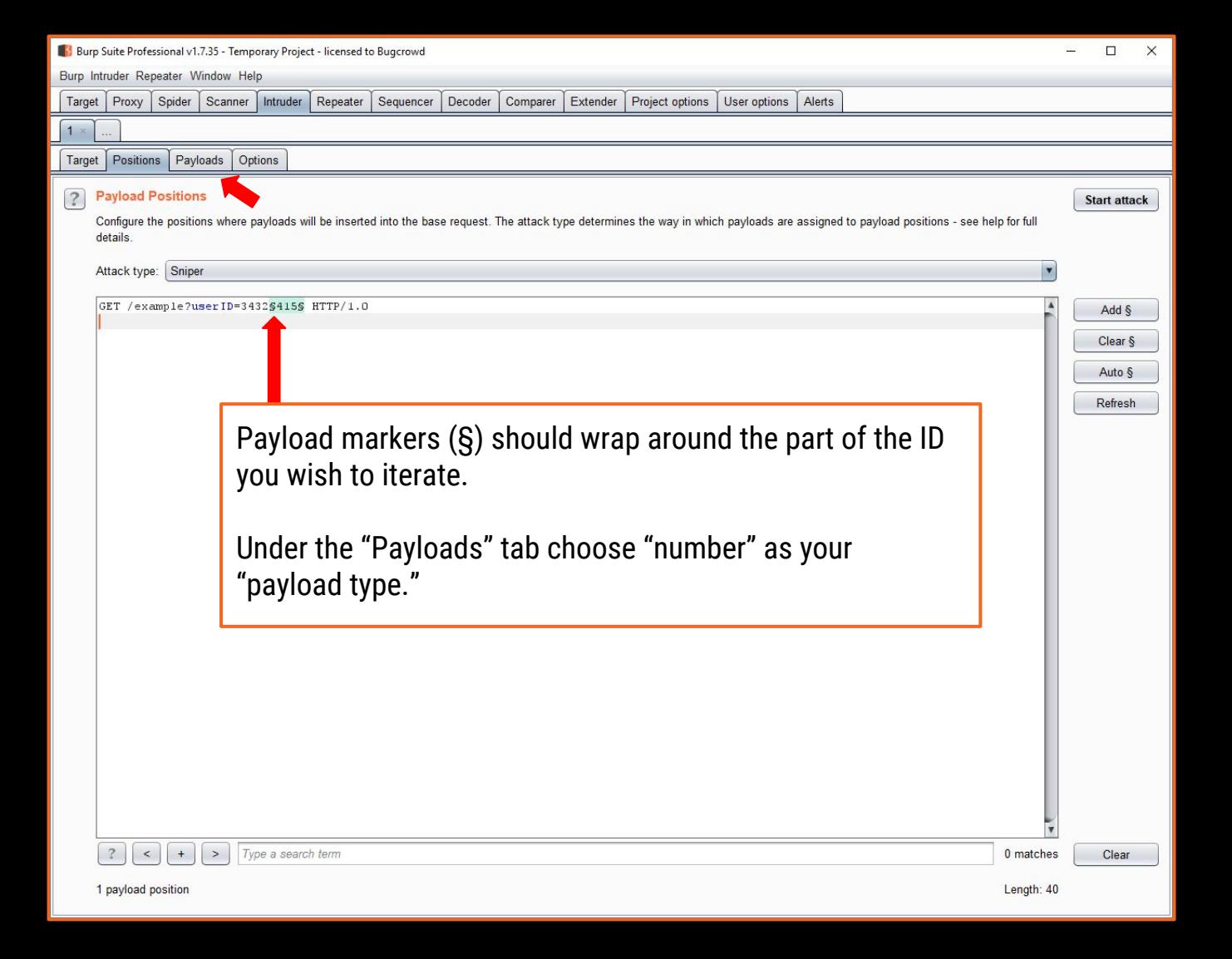

### **AuthMatrix, Authz, Autorize, & AutoRepeater**

There are several Burp Extensions that can be downloaded via the BApp store for Access Control testing.

All have distinct user interfaces and advantages.

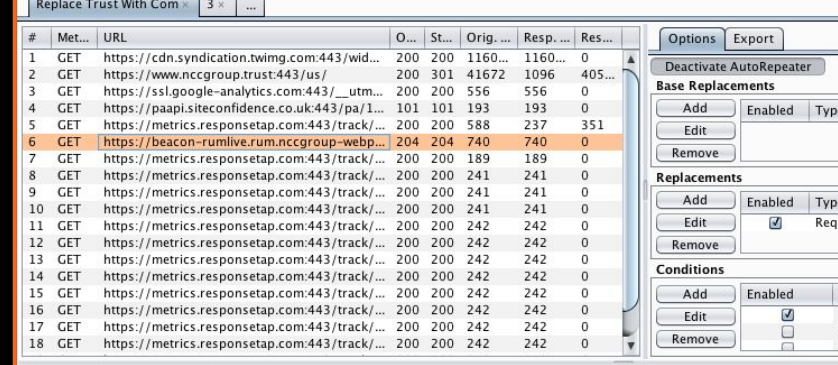

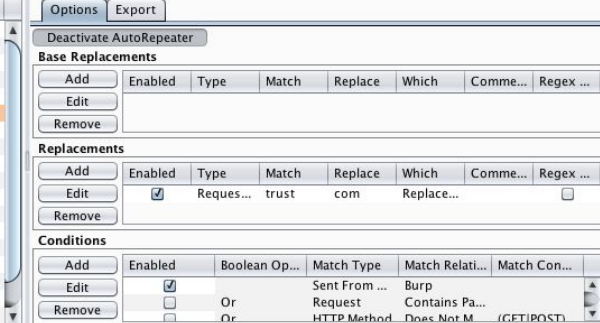

#### Modified Diff

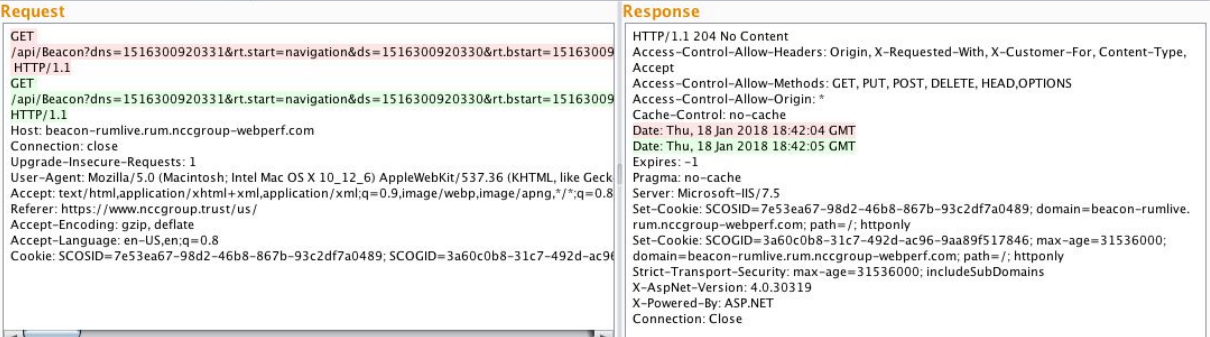

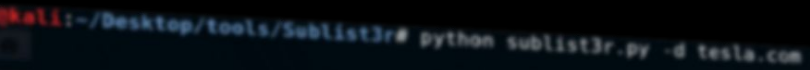

#### # Coded By Ahmed Aboul-Ela - @aboul3la

Enumerating subdomains now for tesla.com

Searching now in Baidu. Searching now in Yahoo. Searching now in Google. Searching now in Bing.. Searching now in Ask. Searching now in Netcraft.

Searching now in Virustotal

Searching now in PassiveDNS

www.tesla.com auth.tesla.com

blog.tesla.com comparison.tesla.com dev.tesla.com eua-origin.tesla.com forums.tesla.com imap.tesla.com ir.tesla.com

autodiscover.tesla.com

lyncdiscover.tesla.com model3.tesla.com my.tesla.com

naa-origin.tesla.com nas-origin.tesla.com new.tesla.com new-dev.tesla.com partners.tesla.com pop.tesla.com powerwall.tesla.com resources.tesla.com shop.tesla.com

Searching now in DNSdumpster. Searching now in ThreatCrown<br>Searching now in SSL Certifi ates.<br>Searching now in Passive0NS.<br>Finished now the Couple Property Resources: 16<br>Finished now the Gonglie Found: 36 References

### **References**

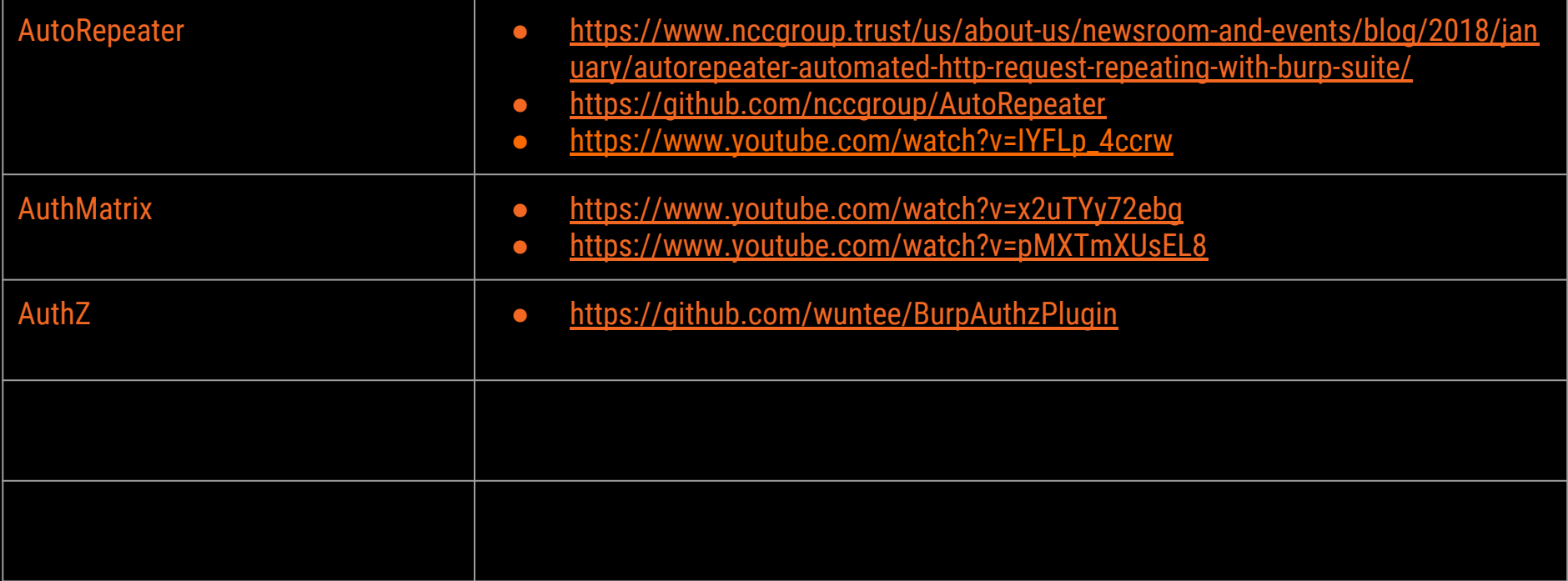

### hkali:-/Desktop/tools/Sublist3r# python sublist3r.py -d tesla.com

#### # Coded By Ahmed Aboul-Ela - @aboul3la

Enumerating subdomains now for tesla.com Searching now in Baidu. Searching now in Yahoo. Searching now in Google. Searching now in Bing.. Searching now in Ask. Searching now in Netcraft. Searching now in DNSdumpster. Searching now in Virustotal. Searching now in ThreatCrowd. Searching now in SSL Certificates. Searching now in PassiveONS ] Total Unique Subdomains Found: 36 www.tesla.com auth.tesla.com autodiscover.tesla.com blog.tesla.com comparison.tesla.com dev.tesla.com eua-origin.tesla.com forums.tesla.com imap.tesla.com ir.tesla.com lyncdiscover.tesla.com model3.tesla.com my.tesla.com naa-origin.tesla.com nas-origin.tesla.com new.tesla.com new-dev.tesla.com partners.tesla.com pop.tesla.com powerwall.tesla.com resources.tesla.com shop.tesla.com

# Thanks!